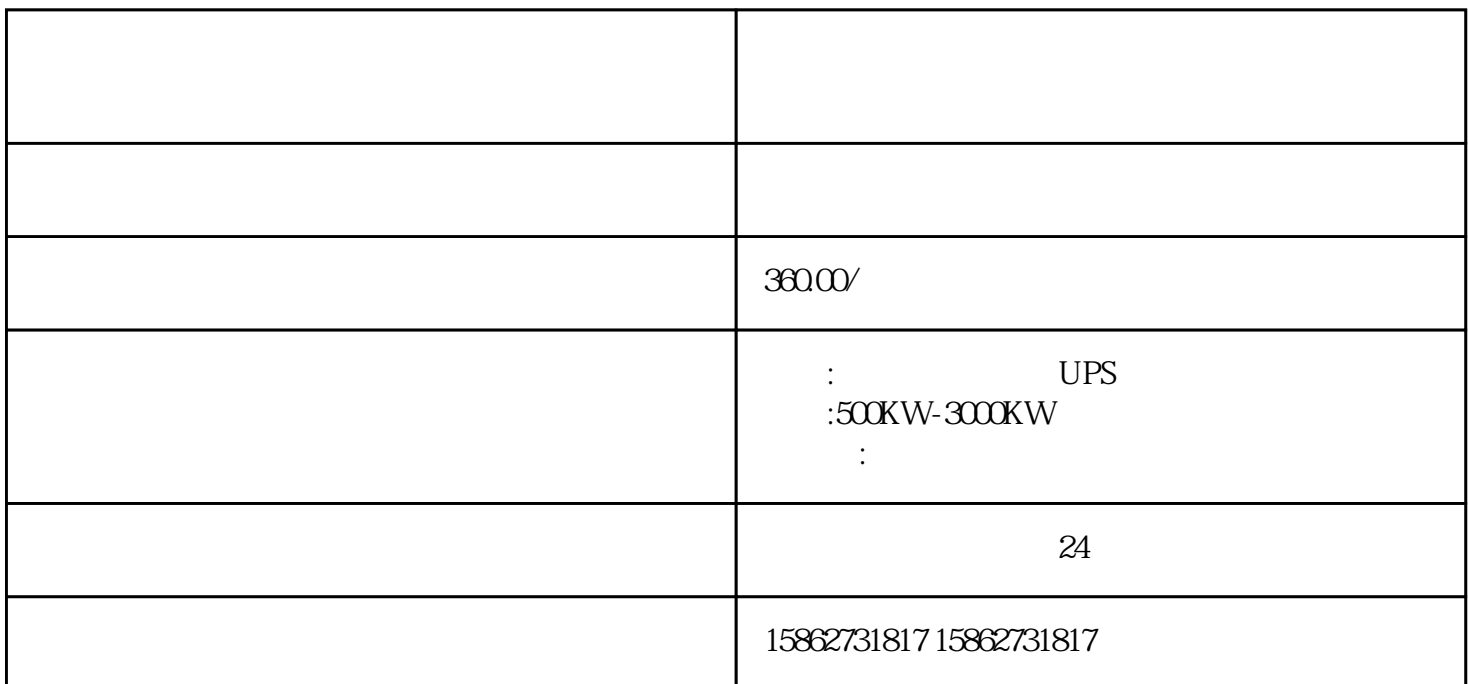

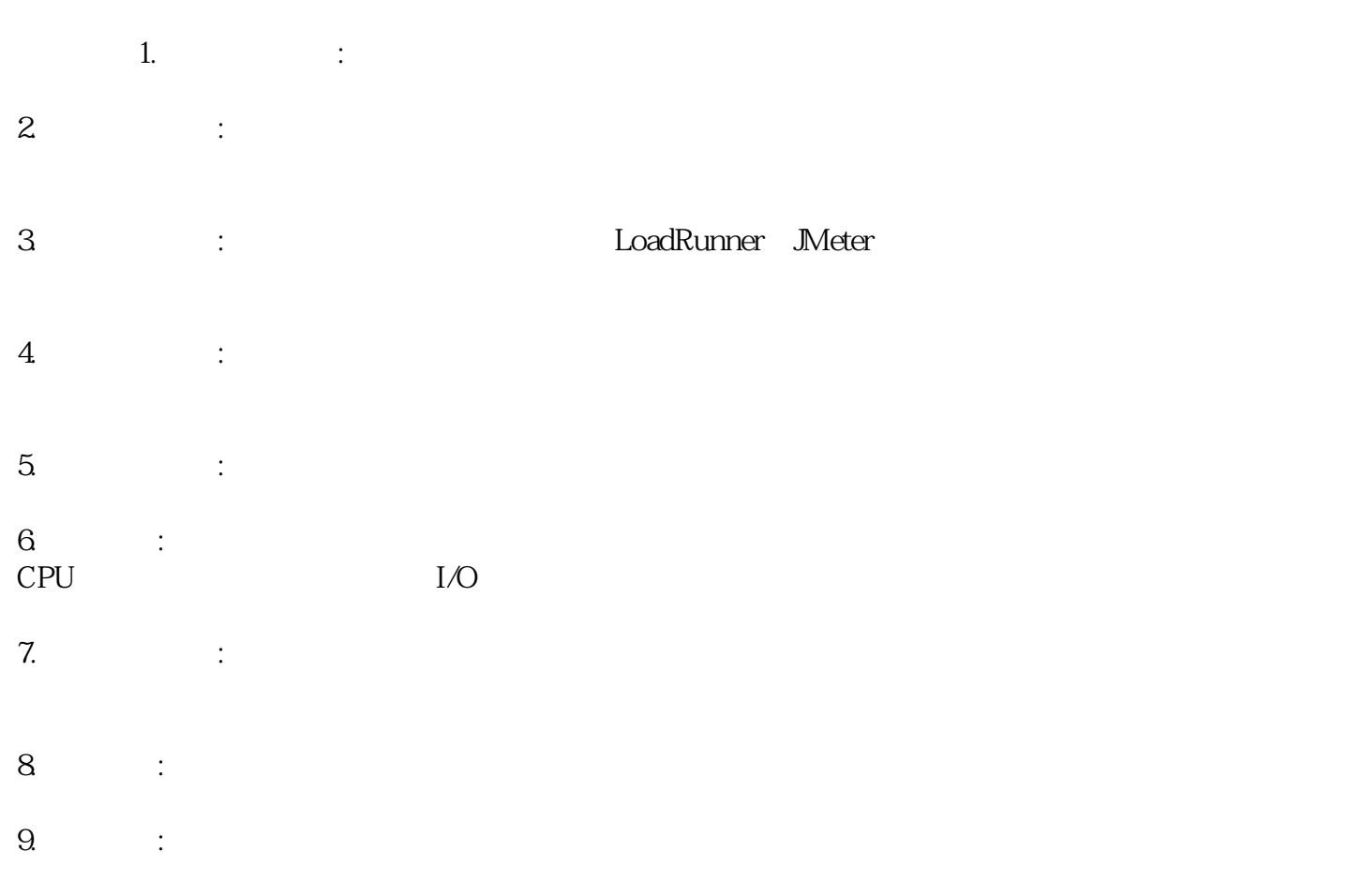

 $1.$  $\mathcal{L}_{\mathcal{M}}$ . we can consider the discrete  $\mathcal{L}_{\mathcal{M}}$  and  $\mathcal{L}_{\mathcal{M}}$ 3.考虑异常情况:除了正常的用户行为,还需要模拟异常的用户行为,如网络中断、服务器宕机等。  $4.$  $5$  :

全国服务---各地均有办事处。--各种变压器出租,附近UPS不间断电源租赁出售,高压负载箱出租,高 --<br>10KV,35KV

 $\sim$